## **How Teachers Access the SBA Interim Assessments for Previewing/Discussion Purposes**

**(This is NOT how students access the IAB's… that is on another form…)**

Home - Eastmont Schoo X **C** Google Inbox - tuckerk@eastn 1 1 wa.portal.airast.org e n 鳳 **Excess Property** eastin ont 206.c **CONTRACTOR** WASHINGTON Welcome to the Washington Recent Announcements **Comprehensive Assessment** Students and<br>Families **ACCOMOTER:** October 6, 2017 - Upcoming AIR systems downtime<br>for October Program (WCAP) This WCAP portal is your acc<br>for the Washington assessm<br>system tools and resources. Test Delivery System (TDS) - The operational test Test Delivery System (TDS) - The operational test<br>delivery system (TDS) has a scheduled downtime on<br>Fiday, October 20 to prepare for the opening of the Fa<br>Smarter Balanced Reake on Monday, October 23.<br>ELPA21 screener and S Test **Administrators**  $\left(\mathbf{v}\right)$ Test<br>Coordinators cure Browsers practice and training tests will continue to be available. Monthly Maintenance - The October m Monthly Maintenance – The October monthly schedule<br>maintenance of all AIR systems (TIDE, TDS, OBS, AIR<br>Ways, AVA and THSS) begins on Friday, October 20 at<br>7:00 pm. All systems will be back online by Sunday,<br>October 22 at 6 **Practice & Training**<br>Tests Technology<br>Coordinators **Important Dates** will be the weekend of December 1 - 3. Note there is **FEED** English Language not a maintenance weekend in November. A Proficiency ELPA21 Assessmer September 27, 2017 - RESOLVED Update on issues with 譶 **OSPI Homepage** student records processed into TIDE **ANTIQUE AT THE CONTRACT OF STATE OF A PERIOD CONTRACT CONTRACT OF A PERIOD CONTRACT OF A PERIOD CONTRACT OF A PERIOD CONTRACT OF A PERIOD CONTRACT OF A PERIOD CONTRACT OF A PERIOD CONTRACT OF A PERIOD CONTRACT OF A PERIOD Contact Us** .<br>L12 wa ns if you have any y<br>ources▼ Q&A Supported Br s for students that should be in ime. **MASHINGTON** AIR systems enhancing capacity buted denial-of-service (DDoS) Announcements October 6, 2017 - Upo<br>for October y to defend against distributed ato b) attacks by implementing a ivery System (TDS) – The operation:<br>system (TDS) has a scheduled down<br>ictober 20 to prepare for the openin<br>ter Balanced Retake on Monday, Oc **Test De** e & Training<br>Tests st Administr<br>Resources Test Administra<br>Certification The ELPA21 screener and Smarter Balanced inter-<br>assessments will be unavailable all day on Friday<br>measures and training tacts will continue to be a  $\mathbf{Q}$ ═ Assessment Viewing Application  $\mathcal{N}$ F 韴 Formulation 2017<br>Student records processed into TIDE<br>Student records processed into TIDE with student records processed into TID<br> $\mathbf{C}_{\text{current}}$  student nightly files are now by the into TIDE from CEDARS. Flease contact<br>OSPI Assessment Analysts<br>of a sessementary stell are sense in the questions about records fo Digital Library le Reporting ssment Vier<br>Annitration Login Please Log In  $\circledcirc$ .<br>Enter your username and password to log into air<br>assessment online systems. Once you log in, you will Email Address Я September 13, 2017 - New Linux Secur<br>available Tuesday, September 19 automatically be directed to your selected system. **AIR Ways Reportir** available Luesday, September 19<br>The new Linux Secure Browser will be available districts to download beginning Tuesday<br>19. This new browser will support Fedou<br>Ubuntu 14.04, 16.04. Please contact the<br>Washington Help Desk if Need More Help? **A** Password If you forgot your password or need a new<br>password, please use the Forgot Your Password<br>link to reset it. Forgot Your Password? Help Desk Information **Secure Login** Idaho: 1-844-560-7365 / IDHelpDesk@air.org Log in using your school e-mail and district .<br>South Dakota:<br>1-855-838-8378 / sdhelpdeski@air.org **First Time Login This**  provided WCAP password. U.S. Virgin Islands: **School Year?** 1-844-560-7369 / vihelpder kathair org **Washingto** The password you used during the previous<br>school year has expired.

1-844-560-7366 / wahelpdesk@air.org West Virginia:<br>1-844-560-7367 / wwhelpdesk@air.org

Request a new one for this school year.

Finding the Interim Assessments:

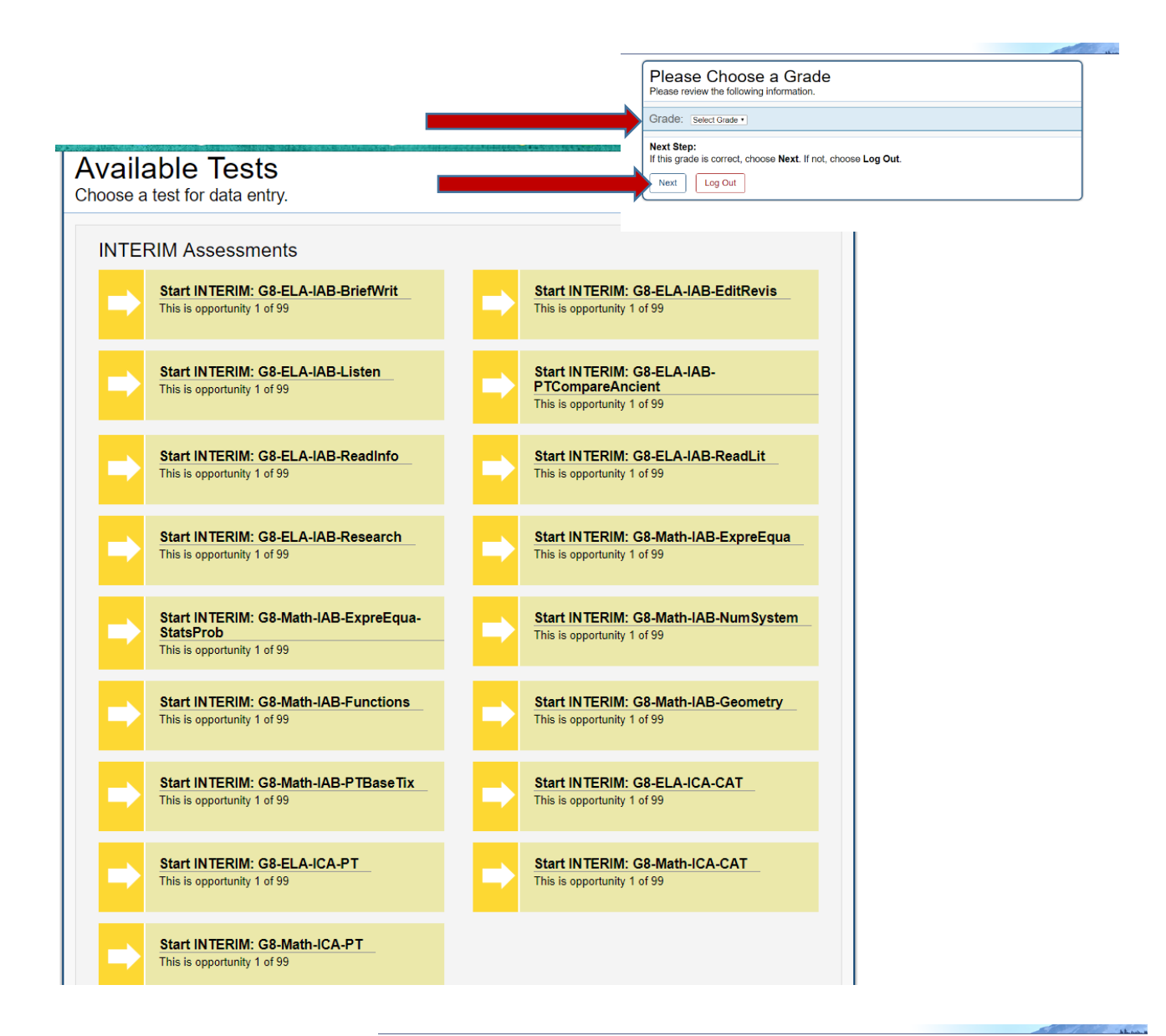

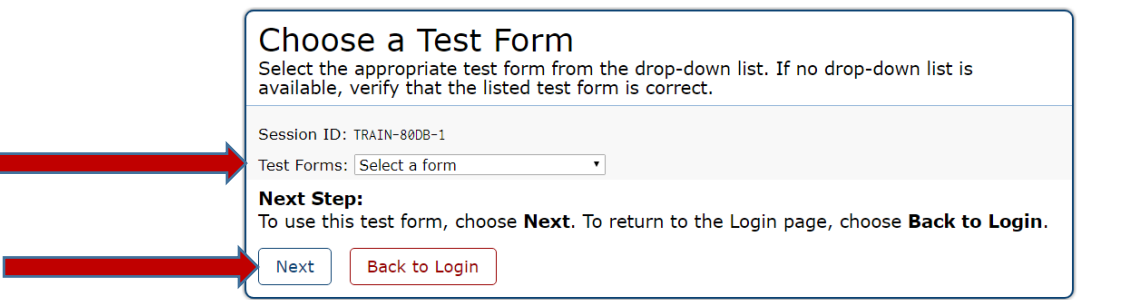

Take an Interim Assessment Block by yourself or with your team.